## **Vera, script of the classroom session**

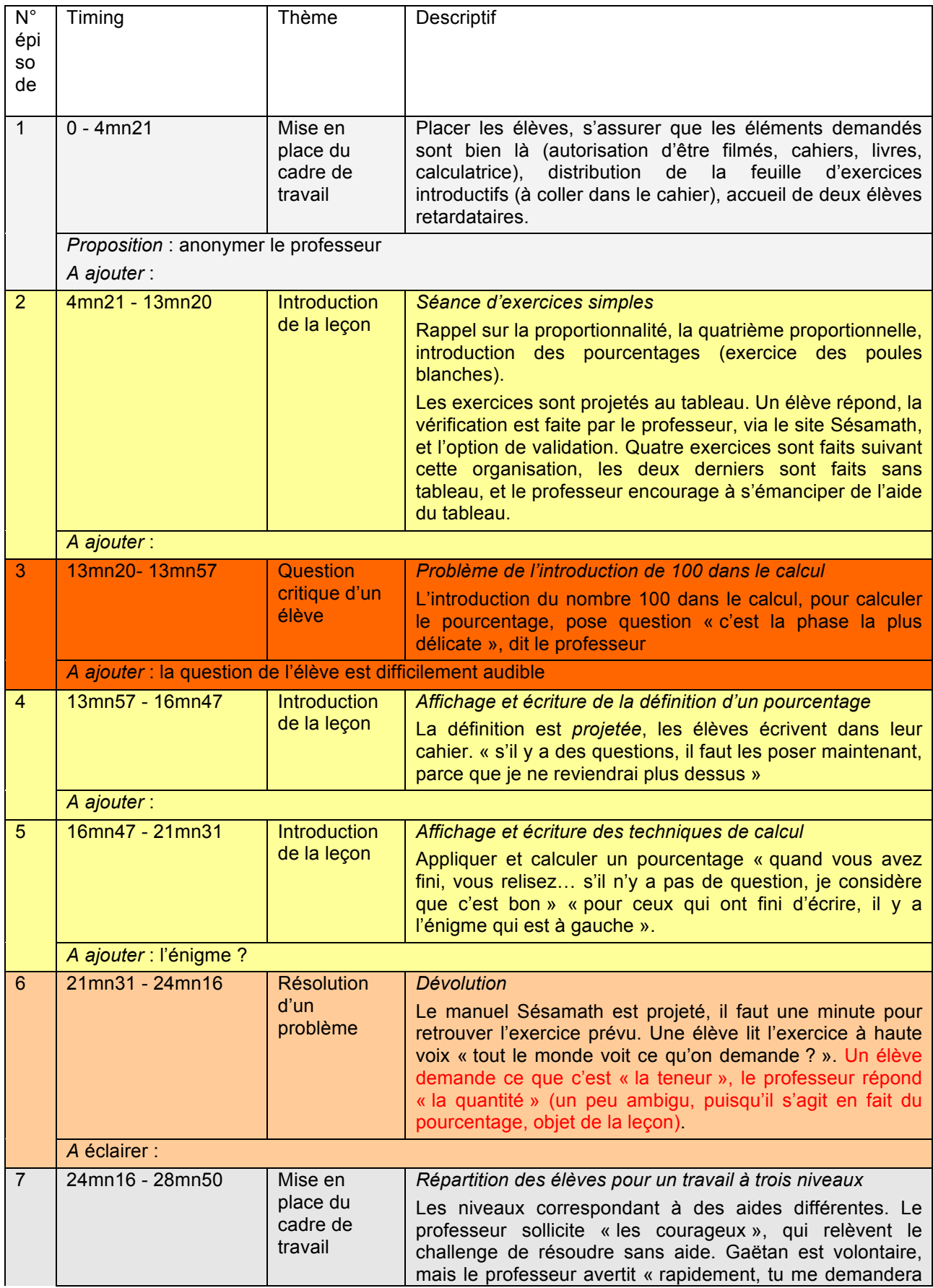

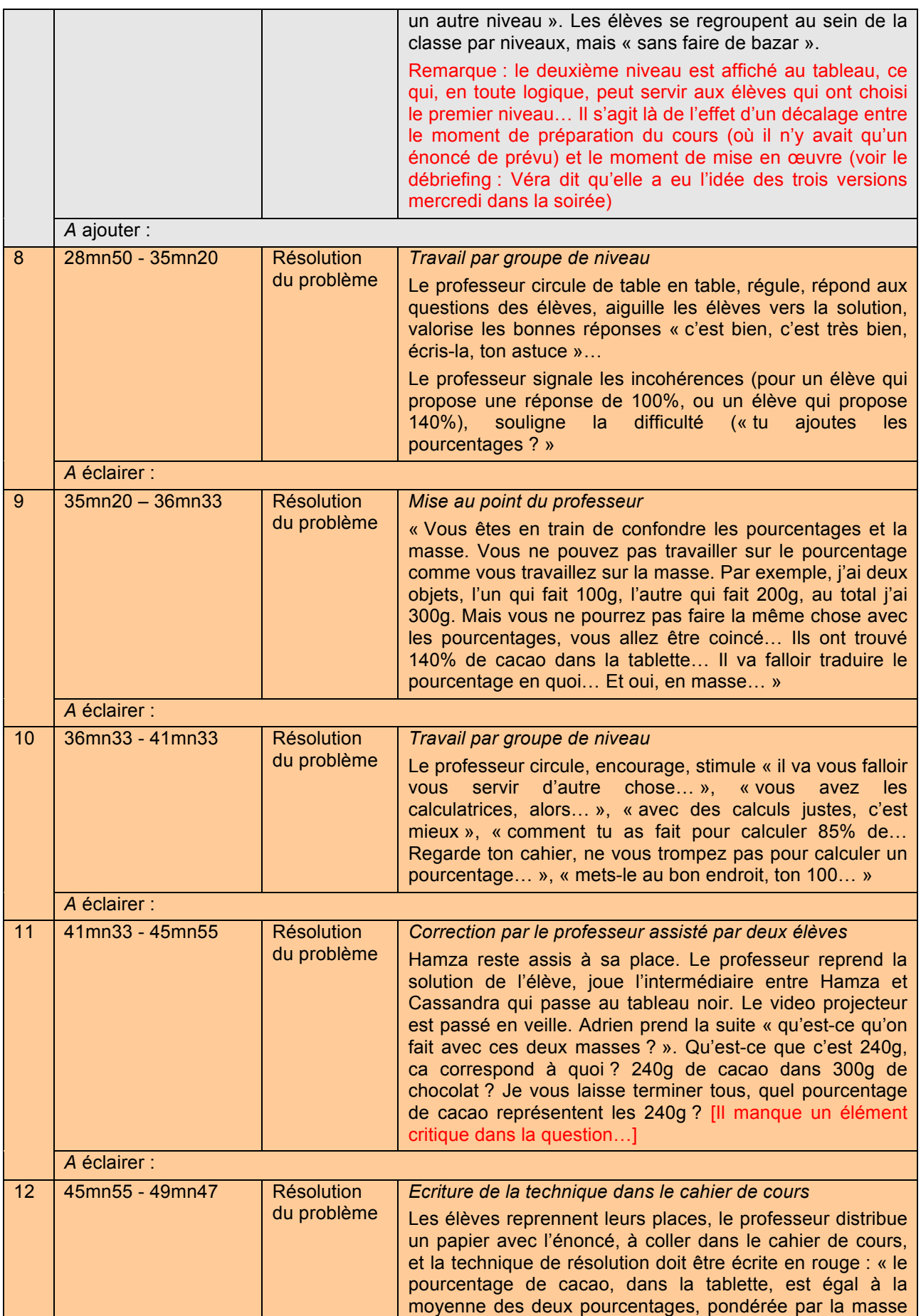

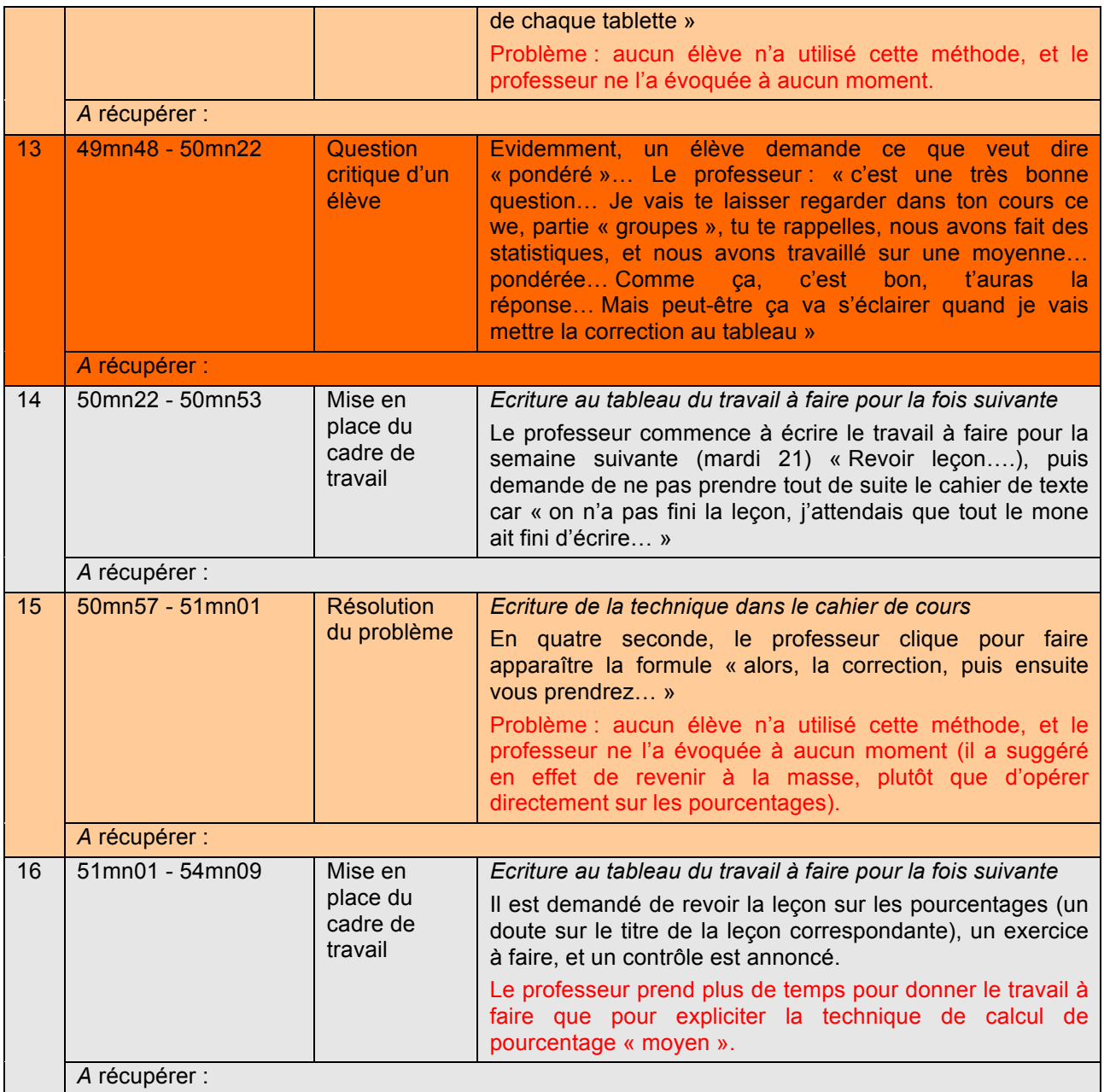